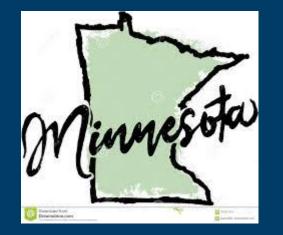

# Part 2: Completing Your Local Application

Focus: Overall Local Application process with emphasis on CLNA Results & Priorities and Perkins V Local Application

February 9, 2024

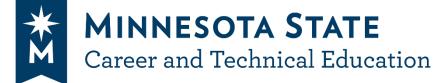

DEPARTMENT OF EDUCATION

#### Presenting

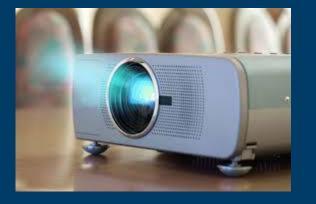

#### **Brought to you by:**

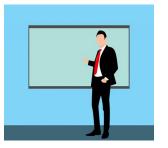

Dean Breuer Business and Marketing Specialist Dean.Breuer@state.mn.us

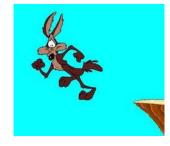

Robb Lowe Director of CTE Pathways robb.lowe@minnstate.edu

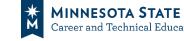

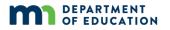

#### Drum Roll Please

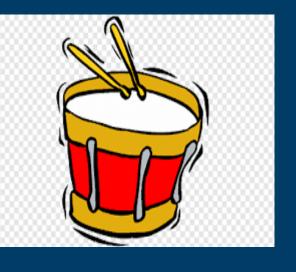

## **Agenda**

- Welcome
- Required Spreadsheets
- Funded Positions Spreadsheet
- State-Recognized & Funding Program of Study Spreadsheet
- Budget Spreadsheet
- Questions

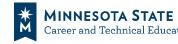

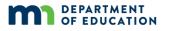

#### Take -Aways

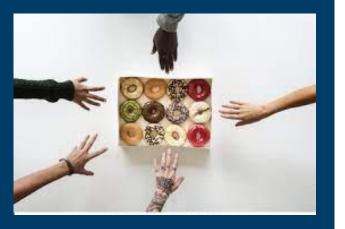

## Part 2 Outcomes

After this session, participants will be able to:

- 1. Identify the updates to the various spreadsheets.
- 2. Complete the Position Spreadsheet.
- 3. Complete the S-R POS Funding POS spreadsheets.
- 4. Complete the Combined Secondary and Postsecondary Budget Spreadsheet.

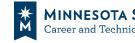

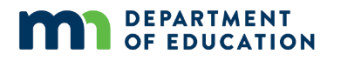

#### Spreadsheets

## **Completing Your Local Application:**

#### **The Spreadsheets**

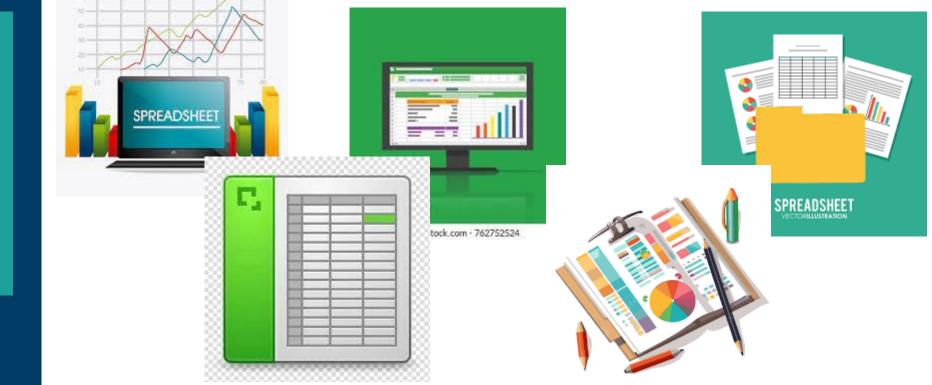

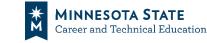

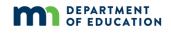

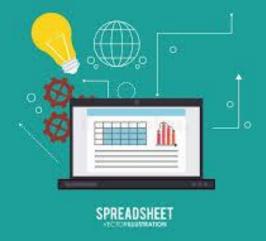

#### Required Documents

REQUIRED

DOCUMENTS

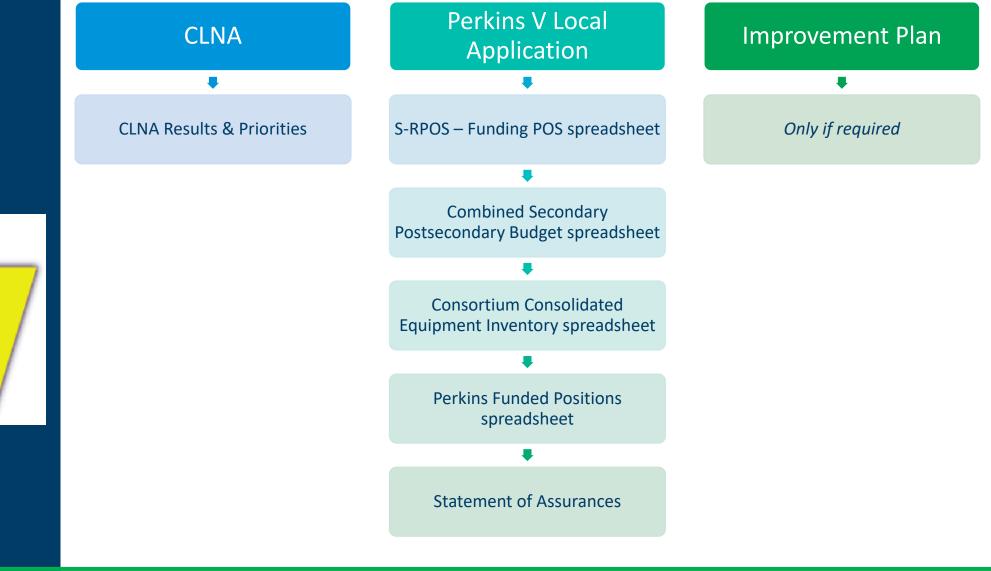

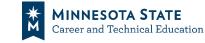

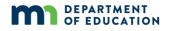

#### Position

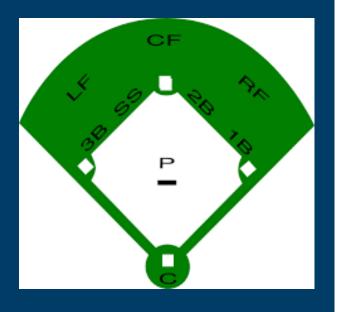

### **Funded Positions Spreadsheet**

- New
- Easier to Track Positions
- Live Demonstration

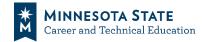

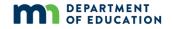

#### POS

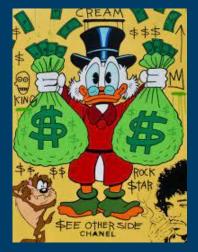

# **State-Recognized & Funding POS**<u>Spreadsheets</u>

- Reduce Possibility of Misalignment
- Allows for Additional Funded POS
- Live Demonstration

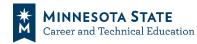

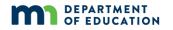

#### Budget

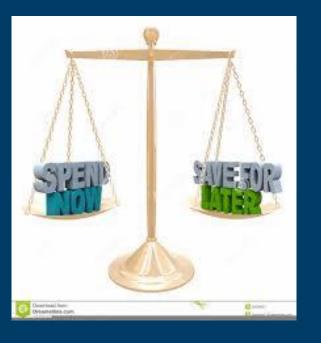

### **Budget Spreadsheets**

- Very Little has Changed
- "Uses of Funds" check boxes moved from Application Plan to Budget
- Live Demonstration
- LET'S DEMO!!

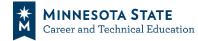

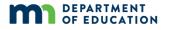

## Q & A

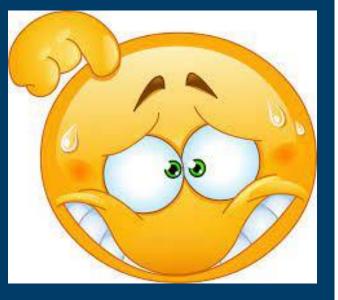

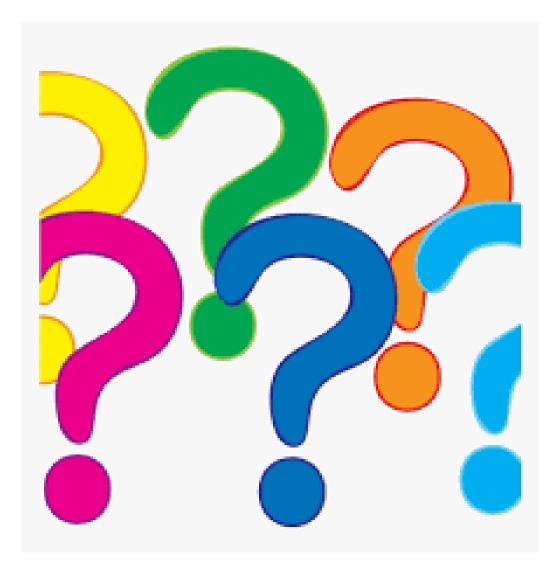

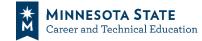

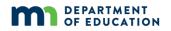

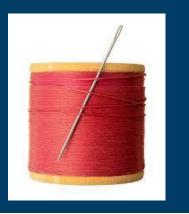

## **Perkins V Local Application Process**

"Pulling the Needle Through" to align processes and reduce duplication between documents

# CLNA = Needs & Priorities APR = Outcomes Plan = Strategies

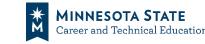

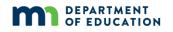